Документ подписан простой электронной подписью Информация о владельце: ФИО: Попов Анатолий Николаевич Должность: директор Дата подписания: 28.07.2023 15:27:50 Уникальный программный ключ: 1e0c38dcc0aee73cee1e5c09c1d5873fc7497bc8

Приложение 9.4.21 ОПОП-ППССЗ по специальности 08.02.10 Строительство железных дорог, путь и путевое хозяйство

# **ФОНД ОЦЕНОЧНЫХ СРЕДСТВ ПО УЧЕБНОЙ ДИСЦИПЛИНЕ ЕН.02 ИНФОРМАТИКА**

**основной профессиональной образовательной программы – программы подготовки специалистов среднего звена по специальности СПО 08.02.10 Строительство железных дорог, путь и путевое хозяйство**

> *Базовая подготовка среднего профессионального образования (год начала подготовки по УП: 2023)*

# **СОДЕРЖАНИЕ**

1. ПАСПОРТ ФОНДА ОЦЕНОЧНЫХ СРЕДСТВ

2. РЕЗУЛЬТАТЫ ОСВОЕНИЯ УЧЕБНОЙ ДИСЦИПЛИНЫ,

ПОДЛЕЖАЩИЕ ПРОВЕРКЕ

3. ОЦЕНКА ОСВОЕНИЯ УЧЕБНОЙ ДИСЦИПЛИНЫ:

3.1. ФОРМЫ И МЕТОДЫ ОЦЕНИВАНИЯ

3.2. КОДИФИКАТОР ОЦЕНОЧНЫХ СРЕДСТВ

4. ЗАДАНИЯ ДЛЯ ОЦЕНКИ ОСВОЕНИЯ ДИСЦИПЛИНЫ

# **1 ПАСПОРТ ФОНДА ОЦЕНОЧНЫХ СРЕДСТВ**

Фонд оценочных средств учебной дисциплины ЕН.02 Информатика может быть использован при различных образовательных технологиях, в том числе и как дистанционные контрольные средства при электронном / дистанционном обучении.

В результате освоения учебной дисциплины ЕН.02 Информатика обучающийся должен обладать предусмотренными ФГОС по специальности 08.02.10 Строительство железных дорог, путь и путевое хозяйство следующими знаниями, умениями, которые формируют общие и профессиональные компетенции, а также личностными результатами, осваиваемыми в рамках программы воспитания:

# **уметь:**

**У1**. Использовать изученные прикладные программные средства.

# **знать:**

**З1.** Основные понятия автоматизированной обработки информации, общий состав и структуру персональных электронно-вычислительных машин (ЭВМ) и вычислительных систем.

**З2.** - базовые системные программные продукты и пакеты прикладных программ.

# **-общие компетенции:**

ОК.01 Выбирать способы решения задач профессиональной деятельности применительно к различным контекстам;

ОК.02 Использовать современные средства поиска, анализа и интерпретации информации и информационные технологии для выполнения задач профессиональной деятельности;

ОК.03 Планировать и реализовывать собственное профессиональное и личностное развитие, предпринимательскую деятельность в профессиональной сфере, использовать знания по финансовой грамотности в различных жизненных ситуациях;

ОК.04 Эффективно взаимодействовать и работать в коллективе и команде;

ОК.05 Осуществлять устную и письменную коммуникацию на государственном языке Российской Федерации с учетом особенностей социального и культурного контекста;

ОК.06 Проявлять гражданско-патриотическую позицию, демонстрировать осознанное поведение на основе традиционных общечеловеческих ценностей, в том числе с учетом гармонизации межнациональных и межрелигиозных отношений, применять стандарты антикоррупционного поведения;

ОК.07 Содействовать сохранению окружающей среды, ресурсосбережению, применять знания об изменении климата, принципы бережливого производства, эффективно действовать в чрезвычайных ситуациях;

ОК.08 Использовать средства физической культуры для сохранения и укрепления здоровья в процессе профессиональной деятельности и поддержания необходимого уровня физической подготовленности.

# **-профессиональные компетенции:**

ПК.1.2.Участвовать в проектировании и строительстве железных дорог, зданий и сооружений.

ПК.2.3.Контролировать качество текущего содержания пути, ремонтных и строительных работ, организовывать их приемку.

ПК.3.1. Обеспечивать выполнение требований к основным элементам и конструкции земляного полотна, переездов, путевых и сигнальных знаков, верхнего строения пути.

ПК.4.1. Планировать работу структурного подразделения при технической эксплуатации, обслуживании и ремонте пути, искусственных сооружений.

# **-личностные результаты:**

ЛР 4 Проявляющий и демонстрирующий уважение к людям труда, осознающий ценность собственного труда. Стремящийся к формированию в сетевой среде личностно и профессионального конструктивного «цифрового следа».

ЛР 10 Заботящийся о защите окружающей среды, собственной и чужой безопасности, в том числе цифровой.

ЛР 14 Приобретение обучающимся навыка оценки информации в цифровой среде, ее достоверность, способности строить логические умозаключения на основании поступающей информации и данных.

ЛР 23 Получение обучающимися возможности самораскрытия и самореализация личности. Формой промежуточной аттестации по учебной дисциплине является **дифференцированный зачет.**

# 2 РЕЗУЛЬТАТЫ ОСВОЕНИЯ УЧЕБНОЙ ДИСЦИПЛИНЫ, ПОДЛЕЖАЩИЕ ПРОВЕРКЕ

2.1 В результате аттестации по учебной дисциплине осуществляется комплексная проверка следующих умений и знаний, а также динамика формирования общих, профессиональных компетенций и личностных результатов в рамках программы воспитания:

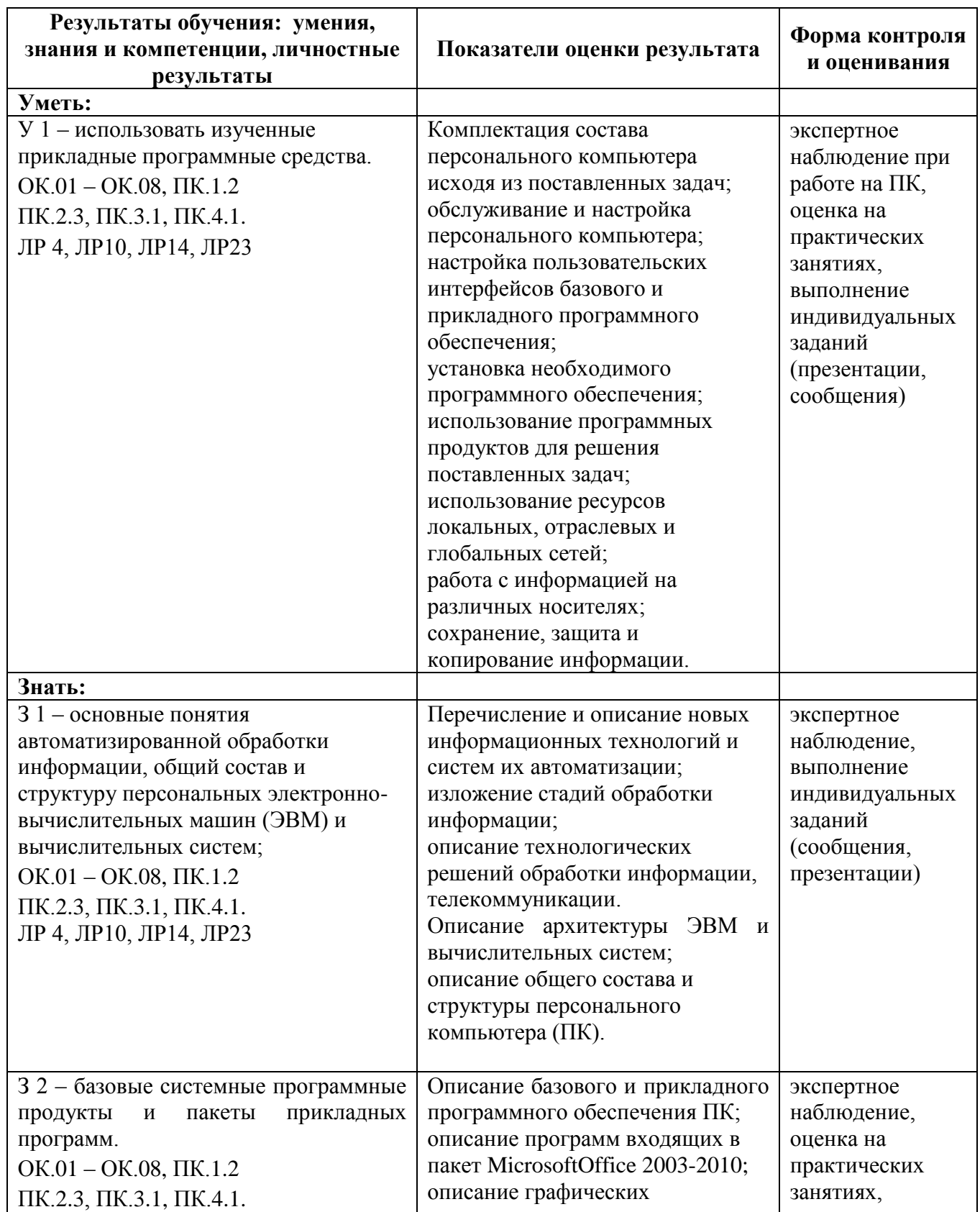

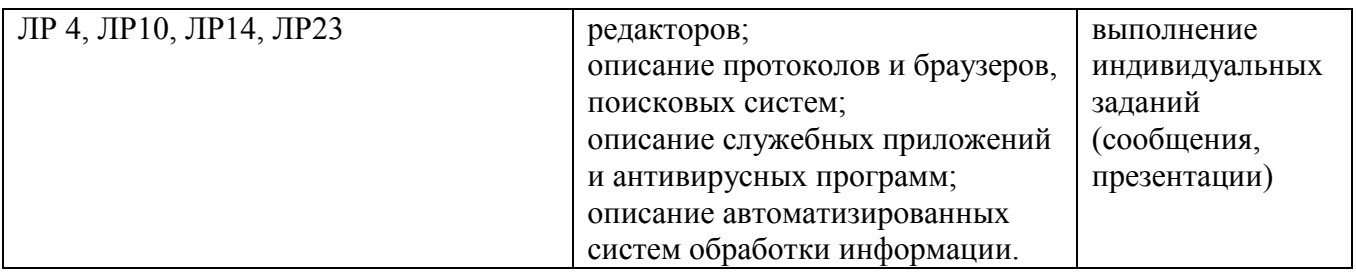

# **3 ОЦЕНКА ОСВОЕНИЯ УЧЕБНОЙ ДИСЦИПЛИНЫ**

# **3.1 Формы и методы контроля**

Предметом оценки служат умения и знания, предусмотренные ФГОС по дисциплине ЕН.02 Информатика, направленные на формирование общих и профессиональных компетенций, а также личностных результатов в рамках программы воспитания.

# **Контроль и оценка освоения учебной дисциплины по темам (разделам)**

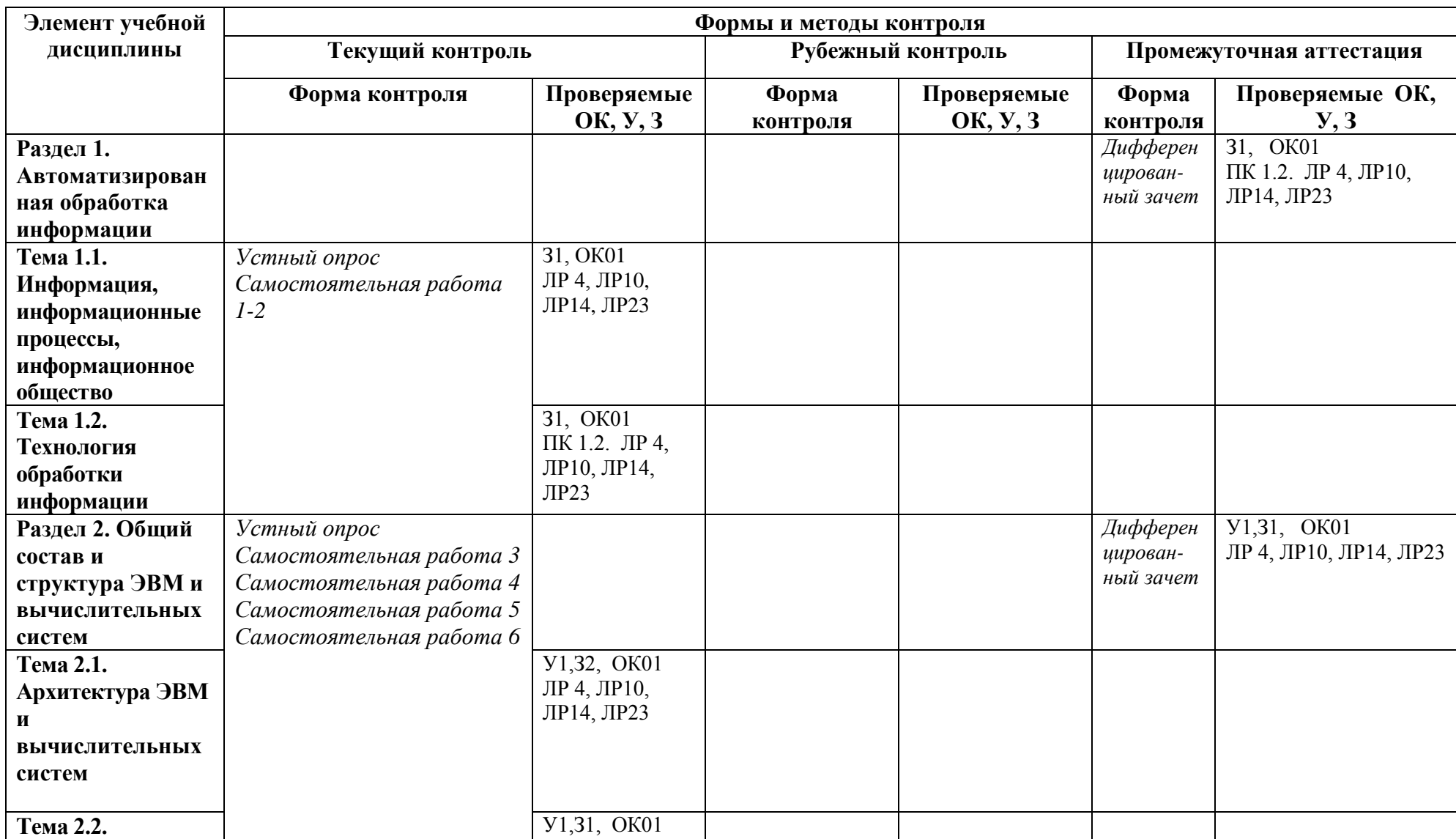

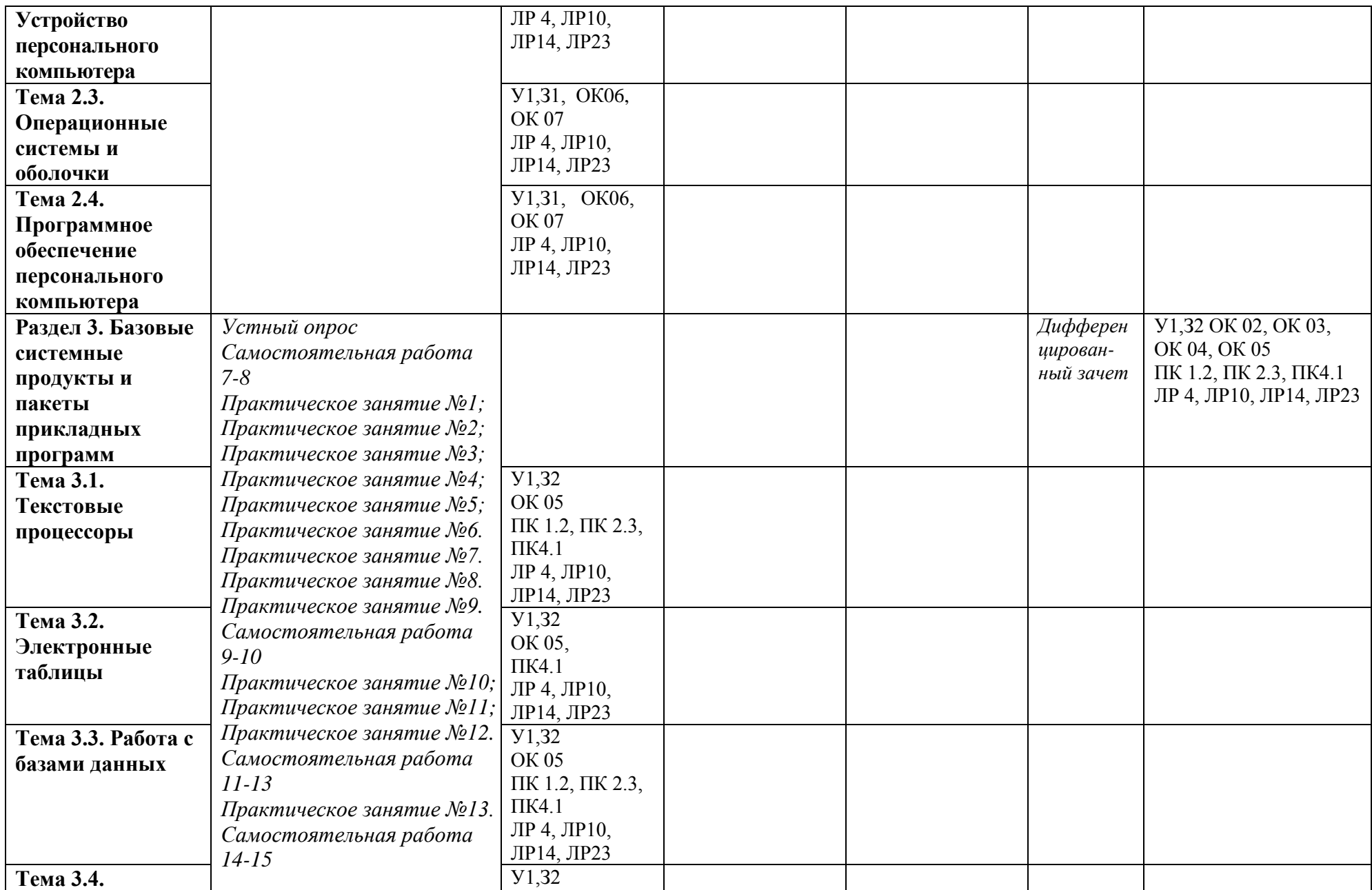

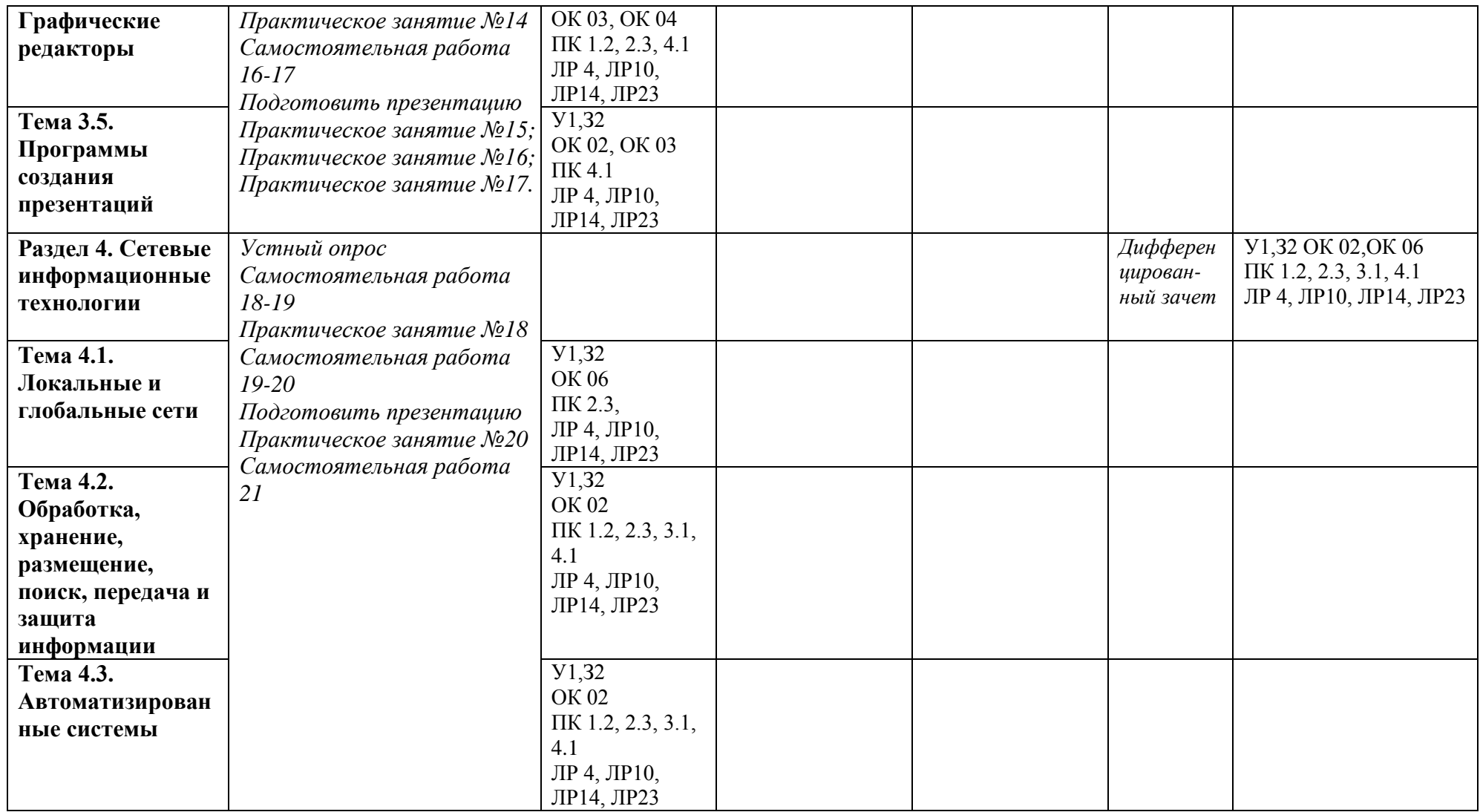

# 3.2 Кодификатор оценочных средств

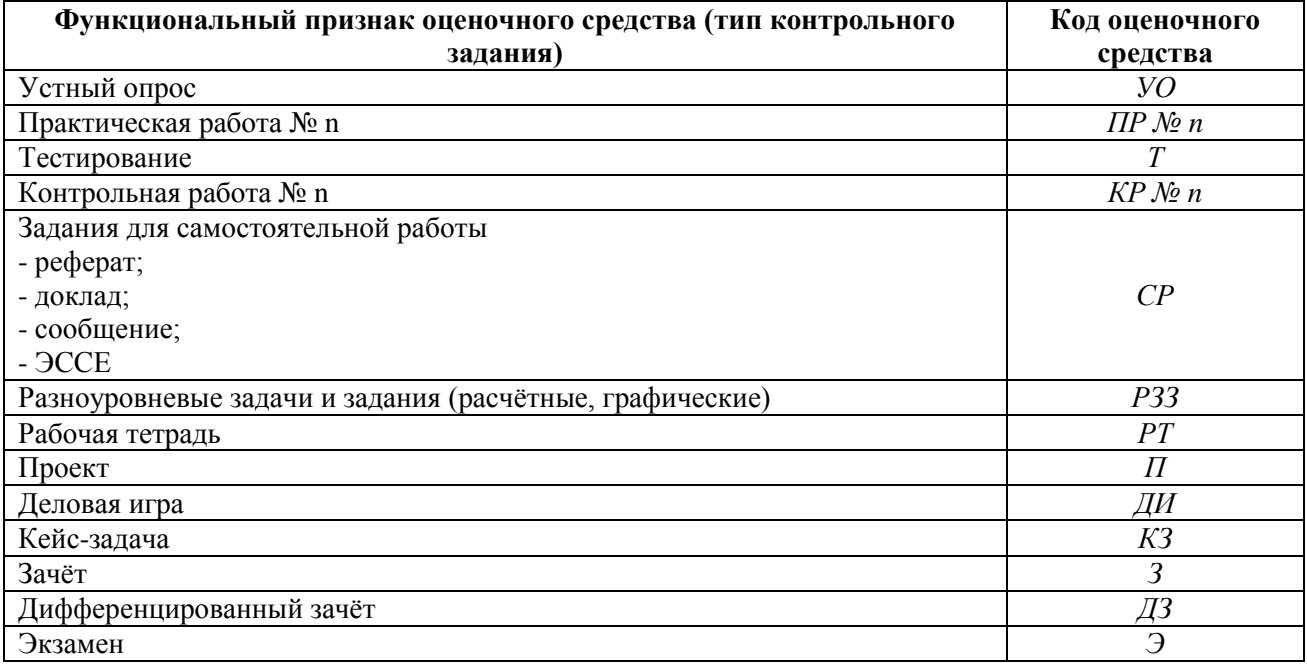

# 4 ЗАДАНИЯ ДЛЯ ОЦЕНКИ ОСВОЕНИЯ ДИСЦИПЛИНЫ

# 4.1 Темы эссе (рефератов, докладов, сообщений, презентаций)

1 Применение информационных технологий в современном обществе

2 Этапы решения залачи на ЭВМ

3 Архитектура ЭВМ

4 Классификация ЭВМ

5 История развития вычислительной техники

6 Дружелюбный интерфейс

7 Классификация ПО

8 Примеры приклалного ПО

9 Возможности текстового редактора

10 Виды и назначение табличных процессоров

11 Возможности табличного процессора MicrosoftOfficeExcel 2007-2010

12 Виды и назначение табличных процессоров»

13 Возможности табличного процессора MicrosoftOfficeAccess 2007-2010

14 Вилы и назначение табличных процессоров»:

15 Возможности табличного процессора MicrosoftOfficeAccess 2007-2010

16 Деформация земляного полотна

17 Вокзалы мира

18 Верхнее строение пути на зарубежных железных дорогах

19 Вилы полвижного состава

20 Топология сетей

21 Антивирусное программное обеспечение

22 Эстетические и правовые нормы информационной деятельности человека

Контроль выполнения данного вида самостоятельной работы осуществляется во время учебного занятия в виде проверки преподавателем письменного эссе (реферата, доклада, сообщения) или устного выступления обучающегося.

# Критерии оценки:

«5» - баллов выставляется обучающемуся, если тема раскрыта всесторонне; материал полобран актуальный, изложен логично и послеловательно: материал достаточно иллюстрирован достоверными примерами; презентация выстроена в соответствии с текстом выступления, аргументация и система доказательств корректны.

«4» - баллов выставляется обучающемуся, если тема раскрыта всесторонне; имеются неточности в терминологии и изложении, не искажающие содержание темы; материал подобран актуальный, но изложен с нарушением последовательности; недостаточно достоверных примеров.

«З» - баллов выставляется обучающемуся, если тема сообщения соответствует содержанию, но раскрыта не полностью; имеются серьёзные ошибки в терминологии и изложении, частично искажающие смысл содержания учебного материала; материал изложен непоследовательно и нелогично; нелостаточно лостоверных примеров.

«2» - баллов выставляется обучающемуся, если тема не соответствует содержанию, не раскрыта; подобран недостоверный материал; грубые ошибки в терминологии и изложении, полностью искажающие смысл содержания учебного материала; информация изложена нелогично; выводы неверные или отсутствуют.

# Раздел 1. Автоматизированная обработка информации

# Вопрос № 1. Какое количество информации содержит один разряд двоичного числа:

- 1) 1 бит
- 2) 2 бит
- 3) 10 бит
- 4) 8 байт

# Вопрос № 128. Назовите единицу измерения разрядности процессора:

- 1) Герц
- $2)$  бит
- $3)$  бит/с
- 4) байт

# Вопрос № 2. Укажите вариант ответа, в котором единицы измерения пропускной способности канала связи расположены в порядке убывания:

- 1) Мбит/с, Тбайт/с, байт/с, бит/с
- 2) кбит/с, Мбайт, Тбайт, бит
- 3) Тбит/с, бит/с, Мбит/с
- 4) Мбит/с, кбит/с, бит/с

# Вопрос № 3. Чему равен 1 кбайт:

- 1) 1024 байт
- 2) 1000 бит
- 3) 100 Мбит/с
- 4) 1024 Тбайт

# Вопрос № 4. Чему равен 1 Мбайт:

1) 1024 байт 2) 1000 Тбит 3) 100 Мбайт 4) 1024 кбайт

# Вопрос № 5. Чему равен 1 байт:

- 1) 10 бит
- $2) 8 6<sub>HT</sub>$
- 3) 100 бит
- 4) 16 бит

Вопрос № 6. \_\_\_\_\_\_\_\_\_ - эта операция называется логическим сложением.

- $1)$  или
- $2)$  Или
- $3)$  ИЛИ

# Вопрос № 7. Если говорить о темпах роста потока информации с развитием цивилизации на Земле, то можно сказать, что информация:

- 1) убывает по закону экспоненты
- 2) возрастает по закону экспоненты
- 3) изменяется по закону синусоиды
- 4) возрастает по прямой

Вопрос № 8. Завершите предложение: «По способу восприятия человеком информация бывает зрительная, слуховая, тактильная, .....»:

- 1) обонятельная
- 2) символьная
- 3) мышечная
- 4) вкусовая

# Вопрос № 9. Наименьшей единицей измерения информации является:

- $1)$  бит
- 2) килобит
- 3) килобайт
- 4) байт

# Вопрос № 10. Назовите сочетание клавиш, которое выделяет все объекты и текст:

- 1)  $Ctrl + Alt + Del$
- 2)  $Alt + F4$
- $3)$  Ctrl + A
- 4) Ctrl + Z

Вопрос № 11. Переведите 16 Гб в мегабайты и выберите правильный ответ:

1) 16384 M<sub>6</sub> 2) 16,000 M<sub>6</sub> 3) 16,385 M6 4) 17,824 M6

Вопрос № 12. Выберите правильный ответ. Как в восьмеричной системе счисления реализуется десятичное число «8»:

- $1) 100$  $2)10$  $3)8$
- $4)$  A

Вопрос № 13. Схема какой логической операции изображена на рисунке:

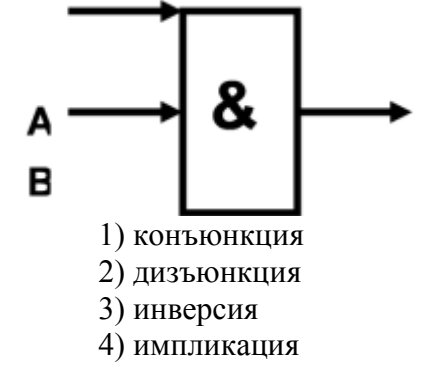

#### Вопрос № 14. ИПС – это:

1) индивидуальная поисковая система

- 2) информационная поисковая система
- 3) система для поиска информации в сети
- 4) иерархическая поисковая система

Вопрос № 15. Как называется учебный язык программирования, в котором исполнитель передвигается на указанное расстояние под углом 90 градусов и оставляет за собой геометрический узор:

1) Pascal

2) Logo 3) HTML 4) C++

#### **Ключи к тестам**

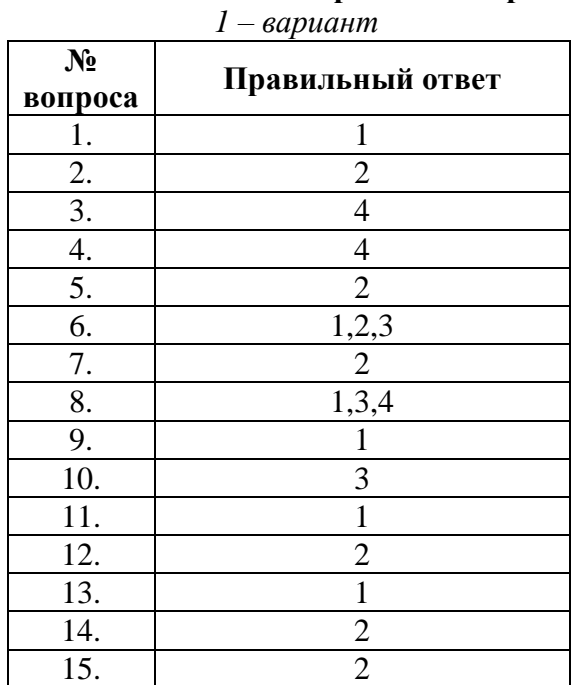

# **Раздел 1. Автоматизированная обработка информации**

**Раздел 2. Общий состав и структура ЭВМ и вычислительных систем Вопрос № 1. Как называется, специально написанная, небольшая по размерам программа, которая может внедрять свои копии в другие программы и приводить к непредсказуемым последствиям:**

- 1) графический редактор
- 2) операционная система
- 3) компьютерный вирус
- 4) поисковая система

**Вопрос № 2. Как называется технология самодиагностики, анализа и отчетности, способная определять состояние накопителя на жёстких магнитных дисках, предупреждать ошибки и аварийные ситуации:**

- 1) Винчестер
- 2) SMART
- 3) OLE
- 4) Plug and Play

#### **Вопрос № 3. Назовите устройство вывода информации:**

- 1) винчестер
- 2) монитор
- 3) сканер
- 4) мышь

# **Вопрос № 4. Назовите устройство хранения информации:**

- 1) винчестер
- 2) монитор
- 3) сканер
- 4) мышь

Вопрос № 5. Какая из этих программ относится к системному программному обеспечению:

- 1) Windows 8
- 2) Counter-Strike: Global Offensive
- 3) САПР КОМПАС
- 4) CorelDraw

# Вопрос № 6. Перечислите устройства ПК для ввода информации:

- 1) клавиатура
- 2) принтер
- 3) звуковые колонки
- $4)$  мышь

Вопрос № 7. В каком офисном приложении пакета программ MS Office имеется возможность создания буклетов и распечатки газет формата А1:

- 1) MS PowerPoint
- 2) MS Excel
- 3) MS Word
- 4) MS Publisher

# Вопрос № 8. Назовите две основные технические характеристики компьютера:

- 1) Время разгона до 100 км/ч
- 2) Тактовая частота процессора
- 3) Размер оперативной памяти
- 4) КПЛ

Вопрос № 9. Укажите вариант ответа, в котором перечислены только звуковые файлы:

- 1) \*.txt, \*.doc 2) \*.bmp, \*.jpg  $3)$  \*.exe, \*.com
- 4) \*.way, \*.mid

# Вопрос № 10. Соотнесите аббревиатуру с названием:

- 1)  $RAM > Random Access Memory$
- 2)  $HDD > Hard Disk Drive$
- $3)$  ROM
- $4)$  SSD  $>$  Solid State Drive

#### **Bonpoc**  $N_2$ 11. Перечислите устройства ПК, обеспечивающие работу с мультимелийными файлами.

- 1) видеографический алаптер
- 2) звуковая карта
- 3) клавиатура
- 4) принтер

#### Вопрос № 12. Назовите материал, из которого изготавливают микросхемы:

- $1)$  медь
- 2) кремний
- 3) олово
- 4) пластик

# Вопрос № 13. Назовите особый вид энергонезависимой перезаписываемой полупроводниковой памяти:

- 1) Read Only Memory
- 2) Hard Disk Drive
- 3) Flash-память
- 4) CD-R

# **Вопрос № 14. Что из перечисленного находится на материнской (системной) плате:**

- 1) мышь
- 2) клавиатура
- 3) процессор
- 4) принтер

# **Вопрос № 15. Из каких частей состоит центральный процессор:**

- 1) АЛУ
- 2) УУ
- 3) ОЗУ
- 4) ПЗУ

# **Ключи к тестам**

# **Раздел 2. Общий состав и структура ЭВМ и вычислительных систем**

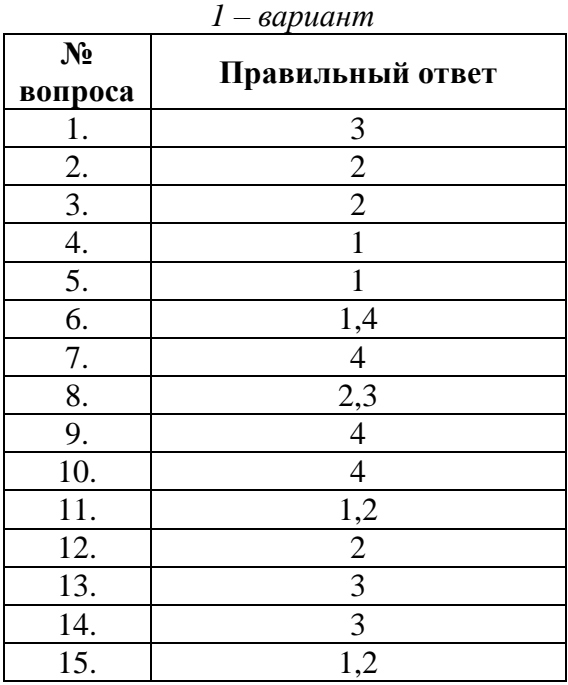

**Раздел 3. Базовые системные продукты и пакеты прикладных программ Вопрос № 1. Как называется основной рабочий элемент электронной таблицы MS Excel:**

- 1) форма 2) столбец 3) строка
- 4) ячейка

**Вопрос № 2. В текстовом редакторе MS Word размер шрифта и толщина линии измеряется в пунктах. Чему равен 1 пункт:**

1) 1,125 мм 2) 0,421 мм 3) 0,376 мм 4) 0,15 см

# **Вопрос № 3. Что в графическом редакторе называют палитрой:**

1) ячейка, строка, столбец

2) поле, таблица, форма

- 3) набор цветов
- 4) меню

# **Вопрос № 4. В электронной таблице MS Excel адрес ячеек задается по определённым правилам. Выберите правильный адрес ячейки:**

- 1) 154A 2) Y27 3) 10V
- 4) Ю24

# **Вопрос № 5. Рабочей областью презентации является…**

- 1) окно
- 2) документ
- 3) слайд
- 4) макет

# **Вопрос № 6. Четкая последовательность действий, которую необходимо выполнить для решения задачи.**

- 1) База данных
- 2) Файл
- 3) Каталог
- 4) Алгоритм

# **Вопрос № 7. Электронная таблица – это программа…**

1) MS Word 2) MS Excel 3) MS PowerPoint 4) MbProbe

# **Вопрос № 8. Назовите программу для редактирования рисунков и фотографий.**

- 1) MS PowerPoint
- 2) Adobe Photoshop
- 3) MS Access
- 4) MS Excel

# **Вопрос № 9. В электронной таблице MS Excel формула начинается с …**

 $1) =$ 

2) адреса ячейки

3) пробела

4) восклицательного знака

# **Вопрос № 10. Для настройки полей документа в MS Word необходимо использовать вкладку главного меню …**

- 1) Главная
- 2) Вставка
- 3) Разметка страницы
- 4) Вид

# **Вопрос № 11. Что называют текстовым процессором:**

- 1) MS PowerPoint
- 2) MS Publisher
- 3) MS Access
- 4) MS Word

# **Вопрос № 12. Текстовый редактор – это программа:**

- 1) MS Word 2) Блокнот 3) MS Excel
- 4) WordPad

# **Вопрос № 13. Издательской системой называется программа:**

- 1) MS PowerPoint
- 2) MS Publisher
- 3) MS Access
- 4) MS Word

# **Вопрос № 14. Что называют интерфейсом:**

- 1) внешний вид программы, окна ОС, приложения
- 2) сопряжение, связывающее устройства ПК
- 3) рабочий стол
- 4) программы

# **Вопрос № 15. \_\_\_\_\_\_\_\_ – это адрес ячейки электронной таблицы MS Excel, которая находится в третьем столбце пятой строки.**

1) C5

# **Ключи к тестам**

# **Раздел 3. Базовые системные продукты и пакеты прикладных программ**  *1 – вариант*

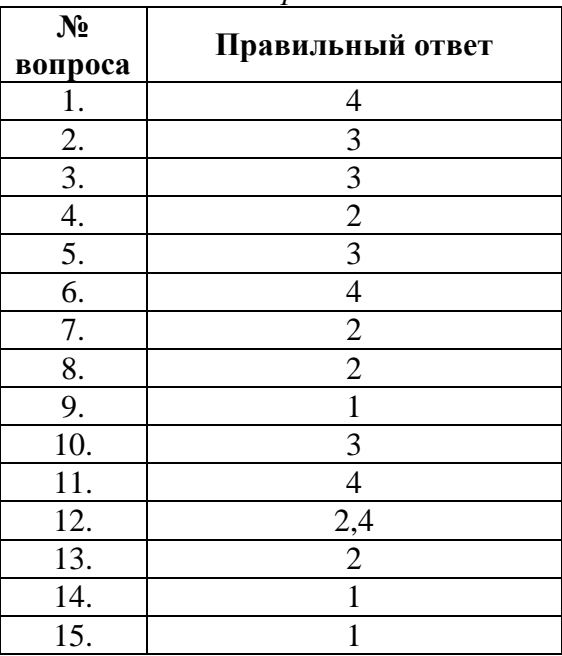

# **Раздел 4. Сетевые информационные технологии**

# **Вопрос № 1. Как называется язык для создания гипертекста:**

1) Pascal 2) HTML 3) HTTP

# **Вопрос № 2. Локальная сеть – это:**

- 1) объединение абонентов в пределах небольшой территории
- 2) объединение абонентов в пределах большой территории
- 3) объединение ПК в сеть
- 4) объединение пользователей в пределах большой территории

# **Вопрос № 3. Топология – это:**

- 1) техническое устройство для сопряжения ПК с каналами связи
- 2) скорость передачи данных
- 3) физическое расположение компонентов сети
- 4) разновидность кабелей

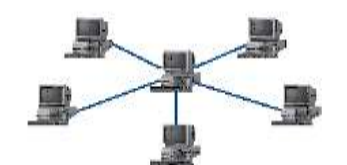

Вопрос № 4. На рисунке изображена одна из топологий,

**как она называется:**

- 1) шина
- 2) звезда
- 3) кольцо
- 4) смешанная

# **Вопрос № 5. Как называется главный компьютер в компьютерной сети:**

- 1) станция
- 2) абонент
- 3) сервер
- 4) клиент

**Вопрос № 6. \_\_\_\_\_\_\_\_\_\_\_\_\_\_\_\_\_\_\_\_\_\_\_\_\_\_\_\_\_\_\_ – это аппаратно-программный комплекс, обеспечивающий пользователю обработку данных и автоматизацию управленческих функций в конкретной профессиональной деятельности.**

- 1) АРМ
- 2) автоматизированное рабочее место
- 3) Автоматизированное рабочее место

# **Вопрос № 7. Телекоммуникации – это …**

- 1) интернет
- 2) глобальные сети
- 3) оборудование ПК
- 4) средства удаленного взаимодействия

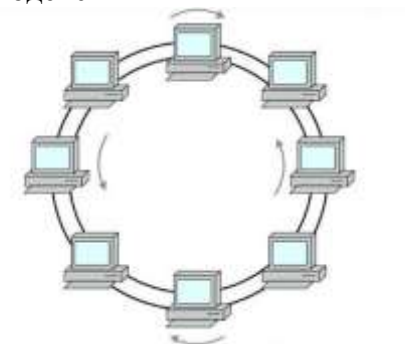

Вопрос № 8. На рисунке **изображена одна из топологий, как она называется:**

- 1) шина 2) звезда
- 3) кольцо
- 4) смешанная

**Вопрос № 9. Как называется в Автоматизированных Системах Управления (АСУ) процесс передачи информации о состоянии объекта управления к управляющему объекту:**

- 1) обратная тяга
- 2) обратная связь
- 3) компиляция
- 4) лицо принимающее решение

# **Вопрос № 10. Приведите примеры технологий беспроводной связи:**

- 1) Оптоволокно
- 2) Витая пара
- 3) Wi-Fi
- 4) Bluetooth

# **Вопрос № 11. Компьютер, подключенный к internet, обязательно имеет:**

- 1) уникальный IP-адрес
- 2) блок бесперебойного питания
- 3) тачпад
- 4) джойстик

**Вопрос № 12. Скорость передачи информации - 16 Мбит/с. Сигнал без искажений передается на расстояние до 300 м. Какой вид кабеля использован при конструировании компьютерной сети:**

- 1) экранированная витая пара
- 2) оптоволокно
- 3) коаксиальный кабель
- 4) неэкранированная витая пара

**Вопрос № 13. Скорость передачи информации - 120 Мбит/с. Сигнал без искажений передается на расстояние до 80 м. Какой вид кабеля использован при конструировании компьютерной сети:**

- 1) экранированная витая пара
- 2) оптоволокно
- 3) коаксиальный кабель
- 4) неэкранированная витая пара

**Вопрос № 14. Скорость передачи информации - 30 Мбит/с. Сигнал без искажений передается на расстояние 2 км. Какой вид кабеля использован при конструировании компьютерной сети:**

- 1) экранированная витая пара
- 2) оптоволокно
- 3) коаксиальный кабель
- 4) неэкранированная витая пара

**Вопрос № 15. Скорость передачи информации - 10 Гбит/с. Сигнал без искажений передается на расстояние до 10 км. Какой вид кабеля использован при конструировании компьютерной сети:**

- 1) экранированная витая пара
- 2) оптоволокно

3) коаксиальный кабель

4) неэкранированная витая пара

# **Ключи к тестам**

# **Раздел 4. Сетевые информационные технологии** *1 – вариант*

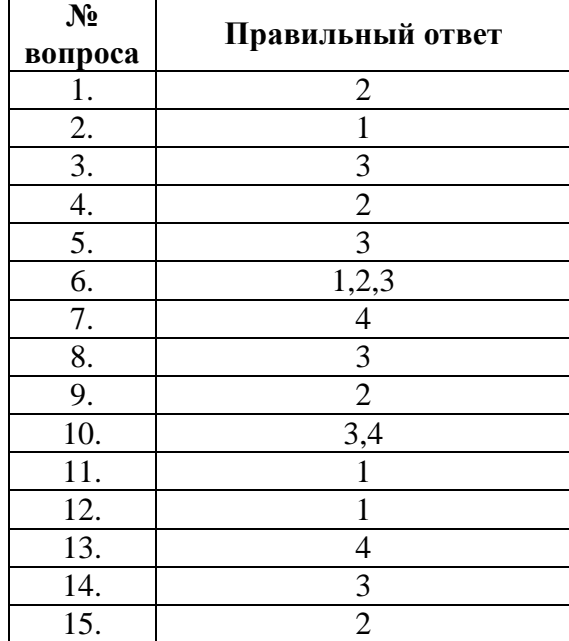

**Контролируемые компетенции:** ОК.01 – ОК.08, ПК.1.2, ПК.2.3., ПК.3.1, ПК.4.1, ЛР4, ЛР10, ЛР14, ЛР23

# **Критерии оценки:**

**«5»** – от 86% до 100% правильных ответов.

**«4»** – от 76% до 85% правильных ответов.

**«3»** – от 61% до 75% правильных ответов.

**«2»** – менее 61% правильных ответов.

# **Таблица 3 - Форма информационной карты банка тестовых заданий**

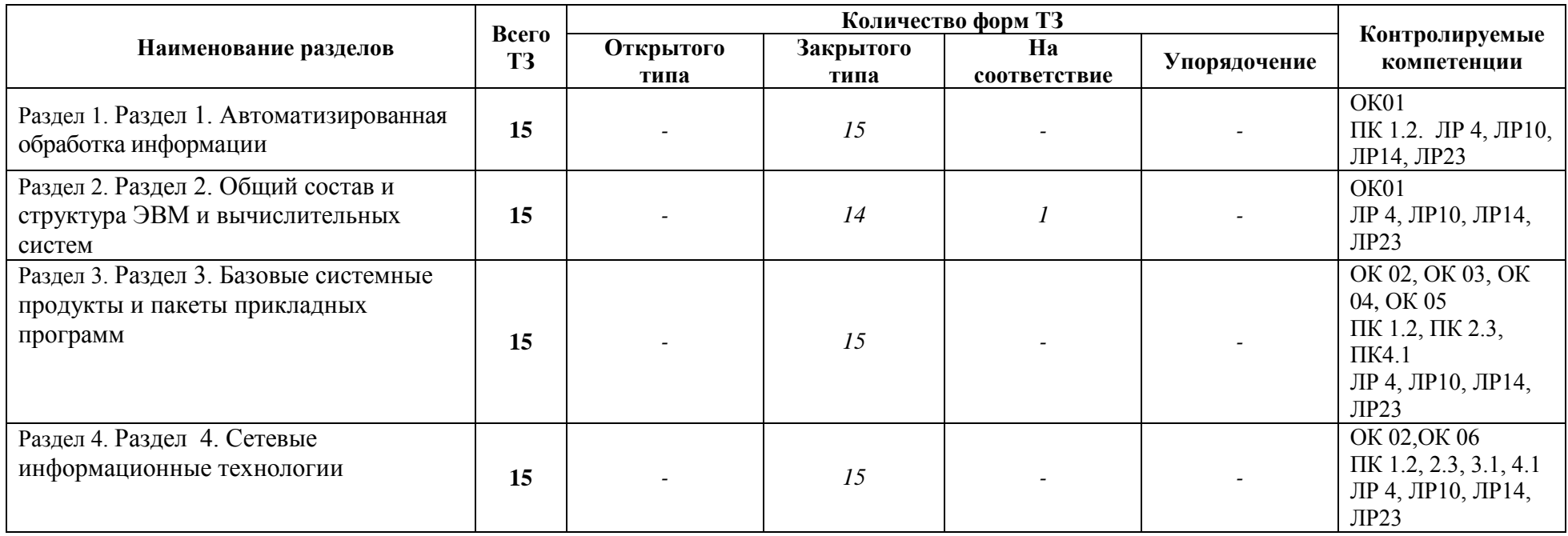

# 4.6 Практические работы

# Раздел 3 Программное обеспечение ВТ

# Практическое занятие № 1

Тема: Кодирование информации. Системы кодирования данных

Цель работы: изучение системы кодирования данных, применяемых в работе ЭВМ Залания:

1. Вычислите сумму чисел 4510 и FF16

Ответ запишите в восьмеричной системе счисления.

2. Состояние охраняемого объекта контролируют 59 датчиков. Определите наименьшее количество сигнальных лампочек, необходимых для идентификации этих датчиков и передачи с них информации.

3. Как записывается разность чисел 7DB<sub>16</sub> и 210<sub>8</sub> в десятичной системе счисления?

4. Дано A = FF<sub>16</sub>, B = 555<sub>8</sub>, C = 257<sub>10</sub> и D = 1110110110<sub>2</sub>, записанных в различных системах счисления. Какое число является наибольшим?

5. Сколько единиц содержится в двоичной записи суммы чисел 57<sub>8</sub> и А3<sub>16</sub>?

6. Сообщение на русском языке первоначально было закодировано в 16-битной кодировке Unicode. При его перекодировке в 8-битную кодировку КОИ - 8 информационное сообщение уменьшилось на 160 бит. Сколько символов содержит сообщение?

# Контрольные вопросы

- 1. Сколько в русском алфавите заглавных букв?
- 2. Назовите достоинства 2 ой системы счисления?
- 3. Что бы вы отнесли к нелостаткам2 ой системы счисления?
- 4. Сколько цифр в двоичной системе счисления?
- 5. Какие системы счисления используются в программировании?
- 6. Сколько в русском алфавите маленьких букв?
- 7. Перечислите достоинства дискретного (цифрового) представления информации.
- 8. Сколько цифр в десятичной системе счисления?
- 9. Сколько различных символов можно закодировать восьми битным кодом?
- 10. Сколько различных комбинаций можно получить в системе UNICODE?

# Практическая работа № 2

Тема: Ознакомление с этапами подготовки и обработки информации на ВТ. Знакомство с основными структурами алгоритмов

Цель работы: Ознакомится с этапами подготовки и обработки информации на ВТ и с основными структурами алгоритмов

Залания.

1. Приведите примеры алгоритмов, использующих последовательные алгоритмические конструкции.

2. Приведите примеры алгоритмов, использующие ветвящиеся алгоритмические конструкции.

3. Приведите примеры алгоритмов, использующие циклические алгоритмические конструкции.

# Контрольные вопросы

1. Что такое алгоритм?

2. Что должна содержать блок-схема?

3. Опишите основные алгоритмические структуры.

# Практическое занятие №3

Тема: «Определение конфигурации персонального компьютера»

Цель работы: исследование состава аппаратных и программных средств персонального компьютера (ПК), составляющих основу его конфигурации

Задание: Исследовать конфигурацию конкретного ПК с помощью сервисных программных средств

# Контрольные вопросы

1 Что понимают под конфигурацией компьютера?

2Какие компоненты ПК относят к аппаратным и программным средствам?

3 Какими компонентами конфигурации будут отличаться друг от друга два ПК, если один из них предполагается использовать для подготовки текстом, а второй -для работы с базами ланных?

4 Какие компоненты конфигурации ПК определяют точность математических вычислений? Ответ обоснуйте.

5 Какие компоненты конфигурации ПК определяют его быстродействие? Ответ обоснуйте.

6В какой очередности будут обслуживаться центральным процессором несколько периферийных устройств ПК в случае одновременного появления от них запросов? Какая компонента конфигурации обеспечивает данную очередность?

7 Какие компоненты конфигурации ПК являются посредниками при выполнении процедур ввода-вывода? Ответ обоснуйте.

8Какие компоненты конфигурации ПК выполняют функции кратковременной и долговременной памяти? Приведите их основные количественные характеристики

# Практическое занятие №4

Тема: Определение технических характеристик ПЭВМ.

Цель работы: Научиться определять тактовую частоту и тип процессора, размер ОП (оперативной памяти), свободной памяти на винчестере.

# Контрольные вопросы

- 1. Что входит в состав системного блока?
- 2. Опишите функции процессора.
- 3. Что такое тактовая частота процессора?
- 4. Что такое оперативная память?

#### Практическое занятие № 5

Тема: Периферийные устройства

Цель работы: Изучение архитектуры персональной ЭВМ, назначения и функций периферийных устройств.

Залание: Описать принцип лействия лазерного принтера

# Контрольные вопросы

- 1. Что такое Hardware?
- $2^{2}$ Кто и когда изобрел «мышь»?
- $\mathfrak{Z}$ . Продолжите предложение: Физически шина - это ...
- Перечислите компоненты, которые обеспечивают работу с мультимедиа.  $\overline{4}$
- 5. Что такое Cooler?
- 6. Нарисуйте схему «Виды памяти»
- Перечислите технические характеристики винчестера  $7.$
- 8. Когда фирмой IBM был выпущен первый винчестер 30/30?
- 9. Назовите преимущества Flash памяти
- 10. Какие бывают принтеры по принципу действия?

# Практическое занятие № 6

Тема: Компоненты операционной системы и функции операционной системы. Цель работы: Изучение функций и задач ОС

Задание 1. Создайте в своей папке три папки База данных, Информатика, Презентации; в папке Информатика создайте три папки Тексты, Рисунки, таблицы с использованием программы Мой компьютер

Задание 2. Создайте рисунок в стандартном приложении Windows Paint и сохраните его в папке Информатика, Рисунки под именем Рисунок\_Фамилия.jpg

Задание 3. Создайте текст в стандартном приложении Windows Блокнот и сохраните его на рабочем столе в вашей папке, в папке Информатика, Тексты под именем Блокнот Фамилия.txt

# **Контрольные вопросы**

- 1. Назовите принципы организации операционной системы Windows
- 2. Перечислите элементы интерфейса Windows.
- 3. Приведите примеры системных папок.
- 4. Что такое файловая система?

# **Практическое занятие № 7**

**Тема:** Запись информации на диск. Создание мультизагрузочного диска.

**Цель работы:** овладение практическими навыками записи информации на диск, создания мультизагрузочного диска.

Задание 1. С помощью стандартной программы Windows мастер записи запишите информацию на CD-диск, находящуюся в меню Пуск.

Задание 2. С помощью программы Burning ROM создайте мультизагрузочный диск операционной системы Windows . (выполняется при наличии программ записи)

# **Контрольные вопросы**

- 1. Как понимать выражение «внешняя память компьютера»?
- 2. Назовите принципиальное отличие внешней памяти компьютера от внутренней.
- 3. Каким образом записывается информация на жесткий диск?
- 4. Какие бывают оптические диски?
- 5. В чем основное преимущество flash-накопителя?

# **Практическое занятие № 8**

**Тема:** Хранение информации на съемных носителях

**Цель работы:** Научится хранить информацию на съемном носителе

Задание 1. Создайте на рабочем столе файл ВНЕШНЯЯ ПАМЯТЬ, скопируйте его на flashнакопитель.

Задание 2. Определите информационный объем flash-накопителя

Задание 3. Переименуйте flash-накопитель

# **Контрольные вопросы**

1. Как хранить информацию;

- 2. Описать ход работы записи информации с ПК на съемный носитель;
- 3. Написать вывод о проделанной работе.

# **Практическое занятие № 9**

**Тема:** Создание текстового документа и форматирование текста

**Цель работы:** Применять знания, умения и практические навыки создания графического изображения встроенными средствами рисования

Задание 1. Постройте структурную схему содержания базового курса информатики по следующему образцу. Элементы рисунка сгруппируйте в один объект.

# Задание 2. Постройте схему «История поколений ЭВМ» рисунка сгруппируйте элементы.

# **Контрольные вопросы**

- 1. Операция копирования, удаления текста становится возможной после …. текста.
- 2. Чему равен 1 пункт?
- 3. Назовите основные операции над текстом
- 4. Что является минимальным объектом в текстовом редакторе?

5. Объясните этимологию слова "word"

# **Практическое занятие № 10**

**Тема:** Решение системы уравнений графическим путем

**Цель работы:** приобретение навыка работы в электронной таблице Excel

# **Контрольные вопросы**

- 1. Расшифруйте аббревиатуру ЭТ
- 2. Сколько лет прошло с момента создания первой ЭТ?
- 3. Сколько строк на листе в ЭТ?

# **Практическое занятие № 11**

**Тема:** Вычисление средней прибыли по предприятию.

**Цель работы:** Научится выполнять вычисления в MSExsel.

# **Контрольные вопросы**

- 1. Из чего складывается Адрес Ячейки.
- 2. Приведите примеры адресов ячеек, (три примера).
- 3. Какие данные может содержать ячейка?
- 4. С какого символа начинается формула?
- 5. Напишите формулу из ячейки К5 листа «Клякса»
- 6. Какую формулу содержит ячейка С6 листа «Клякса»
- 7. Перечислите области применения ЭТ

# **Практическое занятие № 12**

**Тема:** Финансовая задача. Фильтрация данных.

**Цель работы:** Изучение встроенных вычислительных функций Excel для финансового анализа

# **Контрольные вопросы**

8. Из чего складывается Адрес Ячейки.

- 9. Приведите примеры адресов ячеек, (три примера).
- 10. Какие данные может содержать ячейка?
- 11. С какого символа начинается формула?
- 12. Напишите формулу из ячейки К5 листа «Клякса»
- 13. Какую формулу содержит ячейка С6 листа «Клякса»
- 14. Перечислите области применения ЭТ

# **Практическое занятие №13**

**Тема:** Создание формы, заполнение базы данных (на примере транспортных задач). Сортировка записей. Организация запроса.

**Цель работы:** Научится создавать формы и заполнять базы данных, сортировать записи и организовывать запросы

Задание 1. Создание пустой базы данных с помощью шаблонов таблиц.

Задание 2. Создание пустой базы данных с помощью конструктора таблиц.

# **Контрольные вопросы**

1.Какие параметры необходимо задать при создании базы данных.

2.Как произвести изменение вида документа (ориентация и размещение текста).

3.Как произвести просмотр документа перед печатью.

# **Практическое занятие № 14**

**Тема:** Обработка графических объектов. Растровая и векторная графика **Цель работы:** научиться копировать фрагменты рисунка \*.bmp Задание 1. Нарисуйте звезду.

Задание 2. Нарисуйте FOREST лес

Задание 3. Нарисуйте Gorox

Задание 4. Нарисуйте Rama

# **Контрольные вопросы**

- 1. Расшифруйте аббревиатуру КГ
- 2. Какие способы копирования изображений вы знаете?
- 3. Каково использование клавиши shift при рисовании?
- 4. Перечислите виды КГ
- 5. Приведите примеры ПО векторной графики.

# **Практическое занятие № 15**

**Тема:** Настройка сложной анимации на слайде.

**Цель работы:** Приобрести навыки работы с программойP o w e r P o i n t

# **Контрольные вопросы**

1 Опишите процесс настройки сложной анимации.

# **Практическое занятие № 16**

**Тема:** Создание презентации. Российские Железные дороги

**Цель работы:** Приобрести навыки работы с программойP o w e r P o i n t

# **Контрольные вопросы**

- 1. Назначение программы PowerPoint
- 2. Как разместить текст перед фото?
- 3. Дайте определение термину МУЛЬТИМЕДИА
- 4. Как называется рабочее поле в среде PowerPoint?
- 5. Перечислите, что можно разместить на слайде?
- 6. Приведите примеры типов заливки слайда.
- 7. Как залить слайд градиентной заливкой?

# **Практическое занятие № 17**

**Тема:** Задание эффектов и демонстрация презентации

**Цель урока:** Научится настраивать сложную анимацию на слайдах по времени

# **Контрольные вопросы**

- 1.Как создать гиперссылку?
- 2.Как настроить анимацию?
- 3.Опишите этапы создания презентации.

# **Раздел 4. Сетевые информационные технологии Практическое занятие № 18**

**Тема:** Поиск информации в глобальной сети Интернет на тему: Самые красивые вокзалы, путевые сигнальные знаки.

**Цель работы:** Отработать навыки работы по поиску информации в глобальной сети Интернет

# **Контрольные вопросы**

- 1. Что такое Internet?
- 2. Кого называют провайдером?
- 3. Расшифруйте аббревиатуру ЛВС
- 4. Что такое WWW?
- 5. Что такое гипертекст?
- 6. Сколько латинских букв в названии географического домена?
- 7. Перечислите названия популярных браузеров.

# Практическое занятие № 19

Тема: Работа с антивирусной программой

Цель работы: Научиться работа с антивирусной программой

# Контрольные вопросы

1. Что такое компьютерный вирус и троянская программа?

- 2. Укажите пути проникновения компьютерного вируса в компьютер.
- 3. Какие типы компьютерных вирусов Вам известны?
- 4. Какие существуют методы борьбы с компьютерными вирусами?
- 5. Какие основные антивирусные программы Вы знаете?

Каким образом производится лечение зараженных дисков?

# Практическое занятие № 20

Тема: Архивация данных.

Цель работы: Научиться вычислять коэффициент сжатия файла и определять размер сжатого файла.

# Контрольные вопросы

- 1. Дайте определение. Архиватор это ...
- 2. Приведите примеры популярных архиваторов.
- 3. Почему файлы упаковывают?
- 4. За счет чего происходит сжатие?
- 5. Какое расширение может быть у архива?
- 6. От чего зависит степень сжатия?
- 7. В чем измеряется коэффициент сжатия?

Контролируемые компетенции: ОК.01 - ОК.08, ПК.1.2, ПК.2.3., ПК.3.1, ПК.4.1, ЛР 4, ЛР10, ЛР14, ЛР23.

# Критерии оценки:

«зачтено» - выставляется при условии выполнения всех пунктов порядка выполнения работы и ответа на контрольные вопросы.

«не зачтено» - ответ представляет собой разрозненные знания с существенными ошибками по вопросу. Отсутствуют выводы, конкретизация и доказательность изложения. Речь неграмотная, терминология не используется. Дополнительные и уточняющие вопросы преподавателя не приводят к коррекции ответа обучающегося.

# Перечень вопросов для подготовки к промежуточной аттестации (экзамен/зачет)

# Раздел 1. Автоматизированная обработка информации

1. Информационные технологии и научно-технический прогресс.

2. Роль информационных технологий в подготовке специалистов среднего звена железнодорожного транспорта.

- 3. Информация, информационные процессы, информационное общество.
- 4. Информационные ресурсы общества. Примеры ИРО.
- 5. Признаки Информационного общества.
- 6. Единицы измерения информации.
- 7. Форма представления информации
- 8. Действия с информацией.
- 9. Виды информации. Типы файлов.
- 10. Носители информации
- $11.$ Примеры съёмных носителей информации
- $12.$ Системы счисления. Степени 2. Кодирование информации.
- $13<sub>1</sub>$ Примеры систем кодирования информации
- $14.$ Лостоинства лискретного колирования информации.
- $15<sub>1</sub>$ Технология обработки информации. Принципы работы ЭВМ

16. Устройства накопления. Компьютер — устройство для накопления, обработки и передачи информации

17. Технологии обработки информации. Этапы подготовки и решения задач на ВТ

# Раздел 2. Общий состав и структура ЭВМ и вычислительных систем

- 1. Архитектура ЭВМ и вычислительных систем.
- $\overline{2}$ . Схема ЭВМ. Принципы Фон - Неймана
- $\mathcal{E}$ Общий состав и структура персональных ЭВМ.
- $\overline{4}$ . Основные технические характеристики ЭВМ
- 5. Тактовая частота. Разрядность процессора
- $6 \overline{6}$ Магистрально-модульный принцип построения ПК.
- $7<sub>1</sub>$ Hardware и Software
- 8. Операционные системы и оболочки. Виды операционных систем. Настройка
- пользовательского интерфейса. Операции с файлами и папками.
	- $\mathbf{Q}$ ОС. Стандартные программы ОС WINDOWS
	- $10.$ Классификация программного обеспечения (ПО).
	- 11. Системное ПО. Утилиты. Сервисное ПО

# Раздел 3. Базовые системные продукты и пакеты прикладных программ

1. Базовые системные продукты и пакеты прикладных программ.

2. Текстовые редакторы. Базовые системные продукты и пакеты прикладных программ

3. ЭТ. Назначение программы. Запуск программы. Интерфейс. Основы работы в программе. Адресация ячеек. Типы данных. Ввод формул. Построение диаграмм. Поиск, фильтрация и сортировка данных.

4. Ячейка. Адрес ячейки

5. Базы данных и их виды. Основные понятия. Работа с таблицами.

6. Граф.редакторы. Обзор современных графических редакторов. Запуск программы. Интерфейс.

7. Растровая и векторная графика

8. PowerPoint. Интерфейс. Работа со слайдом. Технология создания презентаций. Добавление эффектов. Вставка звука и видео-файлов

# **Раздел 4. Сетевые информационные технологии**

- 1. Сетевые ИТ. Классификация сетей.
- 2. Проводная и беспроводная связь
- 3. Сервисы интернета.
- 4. Википедия.
- 5. Web страница, web сайт
- 6. Гипертекст, гиперссылка.
- 7. Электронная почта
- 8. Сервис FTP
- 9. Сервис DNS
- 10. TelNet
- 11. Сервис Usenet
- 12. Сервис IRC (Chat)
- 13. Блоги.
- 14. Поиск информации в Интернете.
- 15. Авторское право

16. Обработка, хранение, размещение, поиск, передача и защита информации Средства хранения и передачи данных.

- 17. Защита информации. Компьютерный вирус. Виды компьютерных вирусов.
- 18. Меры обеспечения информационной безопасности.
- 19. Статьи УК РФ в области компьютерной безопасности.
- 20. Классификация вирусов. Антивирусные средства защиты
- 21. Архиваторы. Архивация данных
- 22. АСУ
- 23. Основные понятия и классификация АСУ
- 24. Структура АСУ.

# **Типовой вариант для дифференцированного зачета Дифференцированный зачет проходит в ЭИОС. Банк вопросов составляет 150. Вариант 1**

**Оцениваемые компетенции и личностные результаты:** ОК.01 – ОК.08, ПК.1.2, ПК.2.3., ПК.3.1, ПК,4.1, ЛР 4, ЛР10, ЛР14, ЛР23

**Инструкция для обучающихся:**

Внимательно прочитайте задание. Ответьте на вопросы.

# **Критерии оценки:**

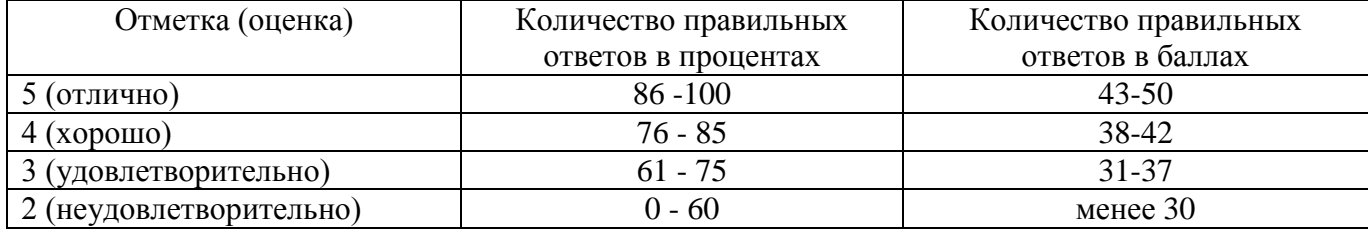

# **Время выполнения задания** – 45 мин.

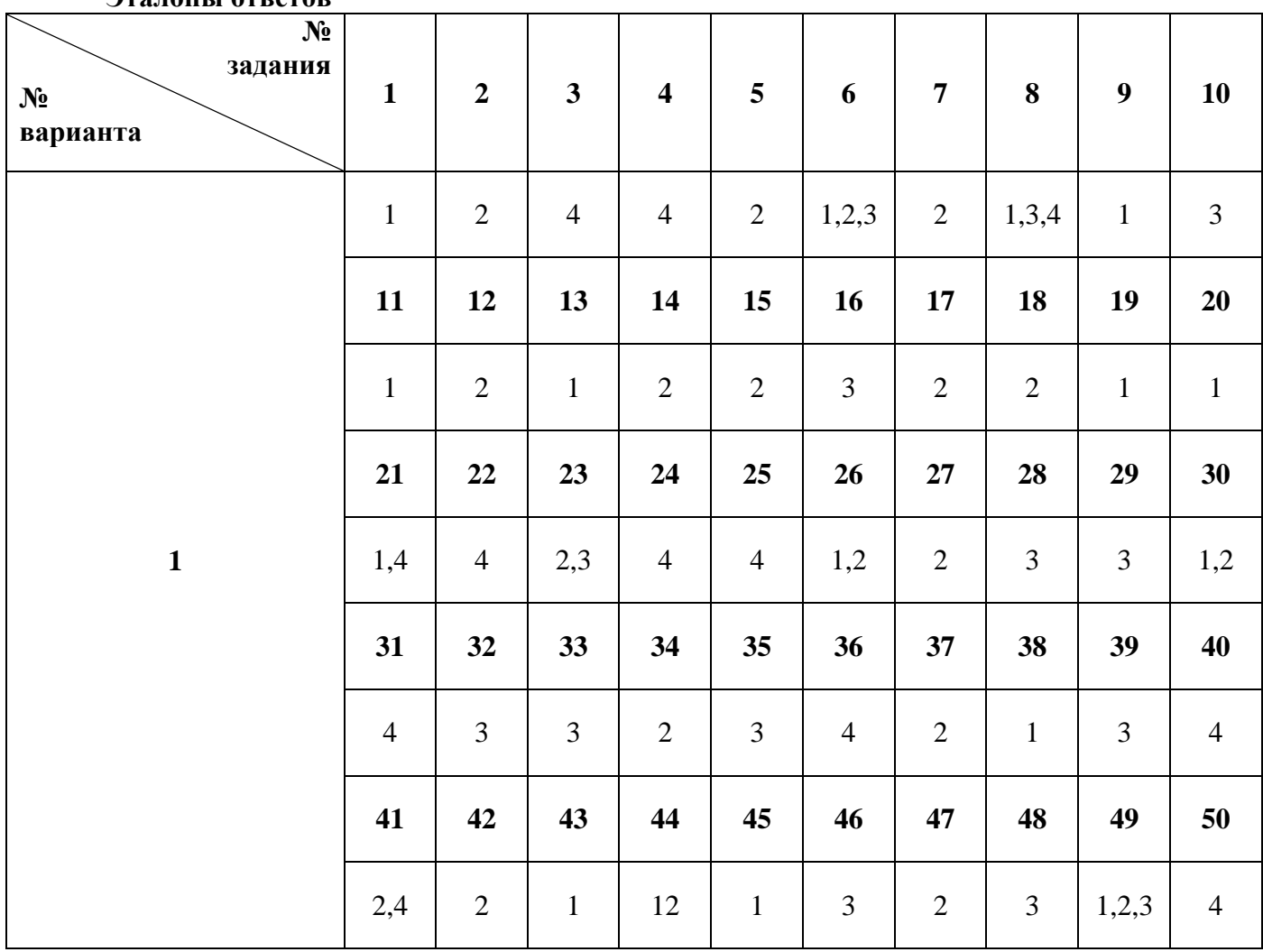

# **Эталоны ответов**

Вопрос № 1. Какое количество информации содержит один разряд двоичного числа:

- 1) 1 бит
- 2) 2 бит
- 3) 10 бит
- 4) 8 байт

Вопрос № 128. Назовите единицу измерения разрядности процессора:

- 1) Герц
- $2)$  бит
- $3)$  бит/с
- 4) байт

Вопрос № 2. Укажите вариант ответа, в котором единицы измерения пропускной способности канала связи расположены в порядке убывания:

- 1) Мбит/с, Тбайт/с, байт/с, бит/с
- 2) кбит/с, Мбайт, Тбайт, бит
- 3) Тбит/с, бит/с, Мбит/с
- 4) Мбит/с, кбит/с, бит/с

# Вопрос № 3. Чему равен 1 кбайт:

- 1) 1024 байт
- 2) 1000 бит
- 3) 100 Мбит/с
- 4) 1024 Тбайт

# Вопрос № 4. Чему равен 1 Мбайт:

- 1) 1024 байт
- 2) 1000 Тбит
- 3) 100 Мбайт
- 4) 1024 кбайт

# Вопрос № 5. Чему равен 1 байт:

- 1) 10 бит
- 2) 8 бит
- 3) 100 бит
- 4) 16 бит

Вопрос № 6. — эта операция называется логическим сложением.

- $1)$  или
- $2)$  Или
- $3)$  ИЛИ

# Вопрос № 7. Если говорить о темпах роста потока информации с развитием цивилизации на Земле, то можно сказать, что информация:

1) убывает по закону экспоненты

- 2) возрастает по закону экспоненты
- 3) изменяется по закону синусоиды
- 4) возрастает по прямой

# Вопрос № 8. Завершите предложение: «По способу восприятия человеком информация бывает зрительная, слуховая, тактильная, .....»:

1) обонятельная

- 2) символьная
- 3) мышечная
- 4) вкусовая

# Вопрос № 9. Наименьшей единицей измерения информации является:

- $1)$  бит
- 2) килобит
- 3) килобайт
- 4) байт

# Вопрос № 10. Назовите сочетание клавиш, которое выделяет все объекты и текст:

- 1)  $Ctrl + Alt + Del$
- $2)$  Alt + F4
- $3)$  Ctrl + A
- 4) Ctrl + Z

Вопрос № 11. Переведите 16 Гб в мегабайты и выберите правильный ответ:

- 1) 16384 M<sub>6</sub>
- 2) 16,000 M<sub>6</sub>
- 3) 16.385 M6
- 4) 17,824 M6

Вопрос № 12. Выберите правильный ответ. Как в восьмеричной системе счисления реализуется десятичное число «8»:

- $1)100$  $2)10$
- $3)8$
- $4)$  A

Вопрос  $N_2$ 13. Схема какой логической операции изображена на рисунке:

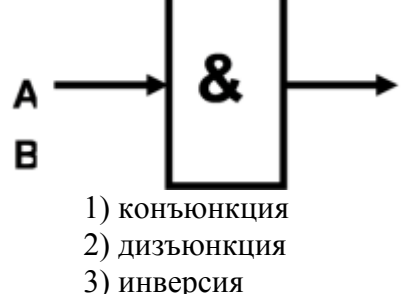

4) импликация

# Вопрос № 14. ИПС – это:

- 1) индивидуальная поисковая система
- 2) информационная поисковая система
- 3) система для поиска информации в сети
- 4) иерархическая поисковая система

Вопрос № 15. Как называется учебный язык программирования, в котором исполнитель передвигается на указанное расстояние под углом 90 градусов и оставляет за собой геометрический узор:

- 1) Pascal
- $2)$  Logo

3) HTML 4) C++

**Вопрос № 16. Как называется, специально написанная, небольшая по размерам программа, которая может внедрять свои копии в другие программы и приводить к непредсказуемым последствиям:**

- 1) графический редактор
- 2) операционная система
- 3) компьютерный вирус
- 4) поисковая система

**Вопрос № 17. Как называется технология самодиагностики, анализа и отчетности, способная определять состояние накопителя на жёстких магнитных дисках, предупреждать ошибки и аварийные ситуации:**

- 1) Винчестер
- 2) SMART
- 3) OLE
- 4) Plug and Play

# **Вопрос № 18. Назовите устройство вывода информации:**

- 1) винчестер
- 2) монитор
- 3) сканер
- 4) мышь

# **Вопрос № 19. Назовите устройство хранения информации:**

- 1) винчестер
- 2) монитор
- 3) сканер
- 4) мышь

#### **Вопрос № 20. Какая из этих программ относится к системному программному обеспечению:**

- 1) Windows 8
- 2) [Counter-Strike: Global Offensive](https://store.steampowered.com/app/730/CounterStrike_Global_Offensive/)
- 3) САПР КОМПАС
- 4) CorelDraw

# **Вопрос № 21. Перечислите устройства ПК для ввода информации:**

- 1) клавиатура
- 2) принтер
- 3) звуковые колонки
- 4) мышь

# **Вопрос № 22. В каком офисном приложении пакета программ MS Office имеется возможность создания буклетов и распечатки газет формата А1:**

- 1) MS PowerPoint
- 2) MS Excel
- 3) MS Word
- 4) MS Publisher

#### **Вопрос № 23. Назовите две основные технические характеристики компьютера:**

1) Время разгона до 100 км/ч

- 2) Тактовая частота процессора
- 3) Размер оперативной памяти
- 4) КПД

**Вопрос № 24. Укажите вариант ответа, в котором перечислены только звуковые файлы:**

- 1) \*.txt, \*.doc
- $2)$  \*.bmp, \*.jpg
- $3)$  \*.exe, \*.com
- 4) \*.wav, \*.mid

# **Вопрос № 25. Как в английских источниках называют твердотельный накопитель:**

- 1) RAM (Random Access Memory)
- 2) HDD (Hard Disk Drive)
- 3) ROM (Read Only Memory)
- 4) SSD (Solid State Drive)

# **Вопрос № 26. Перечислите устройства ПК, обеспечивающие работу с мультимедийными файлами.**

- 1) видеографический адаптер
- 2) звуковая карта
- 3) клавиатура
- 4) принтер

# **Вопрос № 27. Назовите материал, из которого изготавливают микросхемы:**

- 1) медь
- 2) кремний
- 3) олово
- 4) пластик

# **Вопрос № 28. Назовите особый вид энергонезависимой перезаписываемой полупроводниковой памяти:**

- 1) Read Only Memory
- 2) Hard Disk Drive
- 3) Flash-память
- 4) CD-R

# **Вопрос № 29. Что из перечисленного находится на материнской (системной) плате:**

- 1) мышь
- 2) клавиатура
- 3) процессор
- 4) принтер

# **Вопрос № 30. Из каких частей состоит центральный процессор:**

- 1) АЛУ
- 2) УУ
- 3) ОЗУ
- 4) ПЗУ

# **Вопрос № 31. Как называется основной рабочий элемент электронной таблицы MS Excel:**

- 1) форма
- 2) столбец
- 3) строка
- 4) ячейка

# **Вопрос № 32. В текстовом редакторе MS Word размер шрифта и толщина линии измеряется в пунктах. Чему равен 1 пункт:**

- 1) 1,125 мм
- 2) 0,421 мм
- 3) 0,376 мм
- 4) 0,15 см

# **Вопрос № 33. Что в графическом редакторе называют палитрой:**

- 1) ячейка, строка, столбец
- 2) поле, таблица, форма
- 3) набор цветов
- 4) меню

# **Вопрос № 34. В электронной таблице MS Excel адрес ячеек задается по определённым правилам.** Выберите правильный адрес ячейки:

- 1) 154A
- 2) Y27
- 3) 10V
- 4) Ю24

# **Вопрос № 35. Рабочей областью презентации является…**

- 1) окно
- 2) документ
- 3) слайд
- 4) макет

# **Вопрос № 36. Четкая последовательность действий, которую необходимо выполнить для решения задачи.**

- 1) База данных
- 2) Файл
- 3) Каталог
- 4) Алгоритм

# **Вопрос № 37. Электронная таблица – это программа…**

- 1) MS Word
- 2) MS Excel
- 3) MS PowerPoint
- 4) MbProbe

# **Вопрос № 38. Назовите программу для редактирования рисунков и фотографий.**

- 1) MS PowerPoint
- 2) Adobe Photoshop
- 3) MS Access
- 4) MS Excel

# **Вопрос № 39. В электронной таблице MS Excel формула начинается с …**

- $1) =$
- 2) адреса ячейки
- 3) пробела
- 4) восклицательного знака

# **Вопрос № 40. Для настройки полей документа в MS Word необходимо использовать вкладку главного меню …**

- 1) Главная
- 2) Вставка
- 3) Разметка страницы
- 4) Вид

# **Вопрос № 41. Что называют текстовым процессором:**

- 1) MS PowerPoint
- 2) MS Publisher
- 3) MS Access
- 4) MS Word

# **Вопрос № 42. Текстовый редактор – это программа:**

- 1) MS Word
- 2) Блокнот
- 3) MS Excel
- 4) WordPad

# **Вопрос № 43. Издательской системой называется программа:**

- 1) MS PowerPoint
- 2) MS Publisher
- 3) MS Access
- 4) MS Word

# **Вопрос № 44. Что называют интерфейсом:**

- 1) внешний вид программы, окна ОС, приложения
- 2) сопряжение, связывающее устройства ПК
- 3) рабочий стол
- 4) программы

# **Вопрос № 55. \_\_\_\_\_\_\_\_ – это адрес ячейки электронной таблицы MS Excel, которая находится в третьем столбце пятой строки.**

1) C5

# **Вопрос № 46. Как называется язык для создания гипертекста:**

- 1) Pascal
- 2) HTML
- 3) HTTP
- 4) C++

# **Вопрос № 47. Локальная сеть – это:**

- 1) объединение абонентов в пределах небольшой территории
- 2) объединение абонентов в пределах большой территории
- 3) объединение ПК в сеть
- 4) объединение пользователей в пределах большой территории

# **Вопрос № 48. Топология – это:**

- 1) техническое устройство для сопряжения ПК с каналами связи
- 2) скорость передачи данных
- 3) физическое расположение компонентов сети
- 4) разновидность кабелей

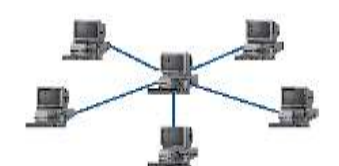

# **называется:**

# Вопрос № 49. На рисунке **изображена одна из топологий, как она**

- 1) шина
	- 2) звезда
	- 3) кольцо
	- 4) смешанная

# **Вопрос № 50. Как называется главный компьютер в компьютерной сети:**

- 1) станция
- 2) абонент
- 3) сервер
- 4) клиент